# **Database documentation for MPI's Shellfish diseases database:**

## **shellfish**

D. O. Fisher K. Michael A. Pande J.Q. Maggs

NIWA Fisheries Data Management Database Documentation Series

Version 1.1, December 2020

### **Version Control**

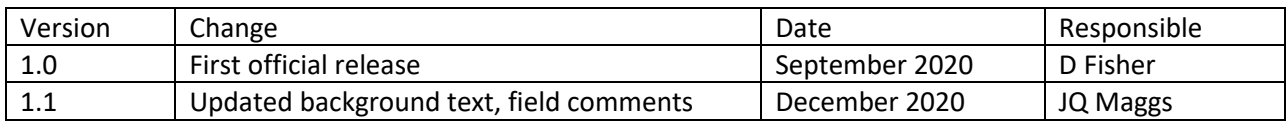

## Contents

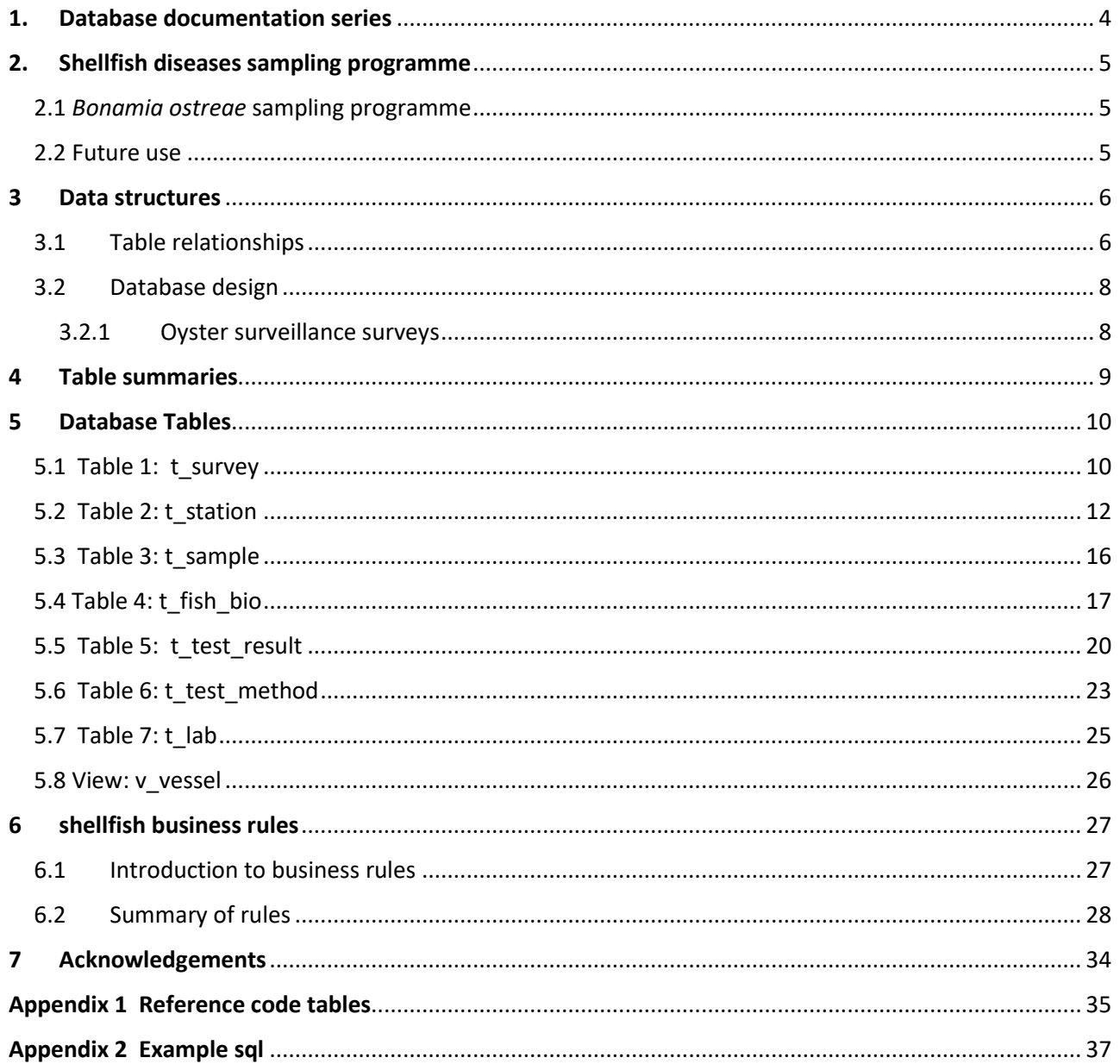

## List of Figures

## <span id="page-3-0"></span>1. Database documentation series

The National Institute of Water and Atmospheric Research (NIWA) currently carries out the role of Data Manager and Custodian for the fisheries research data owned by the Ministry for Primary Industries (MPI) formerly the Ministry of Fisheries.

This MPI data set, incorporates historic research data, data collected by MAF Fisheries prior to the split in 1995 of Policy to the Ministry of Fisheries and research to NIWA, and data collected by NIWA and other agencies for the Ministry of Fisheries and subsequently for MPI.

This document introducesthe database **shellfish** and is a part of the database documentation series produced by NIWA.

All documents in this series include an introduction to the database design, a description of the main data structures accompanied by an Entity Relationship Diagram (ERD), and a listing of all the main tables. The ERD graphically shows the relationships between the tables in the database.

This document is intended as a guide for users and administrators of the database.

The **shellfish** database has been implemented as a schema within the Postgres database called **fish***.* This facilitates linkages to reference tables in other schema in fish, particularly the rdb schema, and tables such as t\_vessels.

## <span id="page-4-0"></span>2. Shellfish diseases sampling programme

### <span id="page-4-1"></span>2.1 *Bonamia ostreae* sampling programme

*Bonamia ostreae* is a Haplosporidia protozoan parasite that infects flat oysters, causing high levels of mortality. *Bonamia ostreae* is a notifiable parasite to the World Organisation for Animal Health (OIE) due to the severity of disease they can cause.

In 2015, *Bonamia ostreae* was discovered for the first time in New Zealand in a flat oyster (Ostrea chilensis) farm in the Marlborough Sounds by the Ministry for Primary Industries (MPI) Animal Health Laboratory (AHL). MPI undertook a nationwide delimiting survey to determine the extent of the distribution of this parasite. During the first survey the parasite was not found to exist outside of the Marlborough Sounds. MPI then designed a biannual detection survey that was operationalised by NIWA. Oyster samples were taken from both farmed and wild populations, around New Zealand sampling enough oysters to detect infection, if it were present, at a 2% level. Sample numbers taken from the populations in the Marlborough Sounds were reduced since it had already been determined that infection was present.

In 2017, *Bonamia ostreae* was found in a farm in Big Glory Bay, Stewart Island. The MPI biosecurity response ordered all flat oyster farms to be removed as the presence of the parasite close to the wild flat oyster population was considered a big risk to potentially infecting the oyster fishery in Foveaux Strait. Only one farm and hatchery in Horseshoe Bay (Stewart Island) continued to operate as it was deemed to be in a separate epidemiological unit. Once the oyster farms were removed, the wild populations of oysters around the country and the Horseshoe Bay farm continued to be surveyed in order to determine whether there was any subsequent spread of the parasite.

### <span id="page-4-2"></span>2.2 Future use

The database has been designed to accommodate potential future results from disease surveillance from other shellfish.

## <span id="page-5-0"></span>3 Data structures

### <span id="page-5-1"></span>3.1 Table relationships

This database schema contains several tables. The ERD for **shellfish** (Figure 1) shows the logical structure<sup>1</sup> of the database and its entities (each entity is implemented as a database *table*) and relationships between these tables. Each table represents an object, event, or concept in the real world that has been represented in the database. Each *attribute* of a table is a defining property or quality of the table.

Each of the table's attributes are shown in the ERD. The underlined attributes represent the table's primary key<sup>2</sup>. This schema is valid regardless of the database system chosen, and it can remain correct even if the Database Management System (DBMS) is changed. The ERD's in this document show attributes within the tables with generic datatypes.

Section 5 shows a listing of all the tables as implemented by the Postgres DBMS. As can be seen in the listing of the tables, each table includes a primary key attribute. In shellfish the primary keys are all integers, and except for table t survey, are all system generated values. Primary keys are generally listed using the format:

### **Indices:** index\_name PRIMARY KEY, btree (*attribute* [*, attributes*])

where the attribute(s) make up the primary key (the key attributes) and the index name is the primary key name. This prevents records with duplicate key values from being inserted into the table, e.g., a new survey being inserted with an existing survey number. 'btree' is a technical reference to the type of index, namely a balanced tree index.

This database is implemented as a relational database. That is, tables are linked to one another by their relationships. All relationships in **shellfish** are of the type *one-to-many*<sup>3</sup> . This is shown in the

<sup>1</sup> Also known as a database *schema*.

<sup>&</sup>lt;sup>2</sup> A primary key is an attribute or a combination of attributes that contains a unique value to identify each record.

<sup>3</sup> A one-to-many relationship is where one record (the *parent*) in a table relates to one or many records (the *child*) in another table; e.g., one survey in *t\_survey* can have many stations in *t\_station* but any one station can only come from one survey.

ERD by connecting a single line (indicating 'many') from the child table (e.g., *t\_station*) to the parent table (e.g., *t\_survey*) with an arrowhead (indicating 'one') pointing to the parent. For example, consider the relationship between the tables *t\_survey* (the parent table) and *t\_station* (the child table). Any one survey in *t\_survey* can have one or more stations in *t\_station*, but any one station can only be a part of one survey.

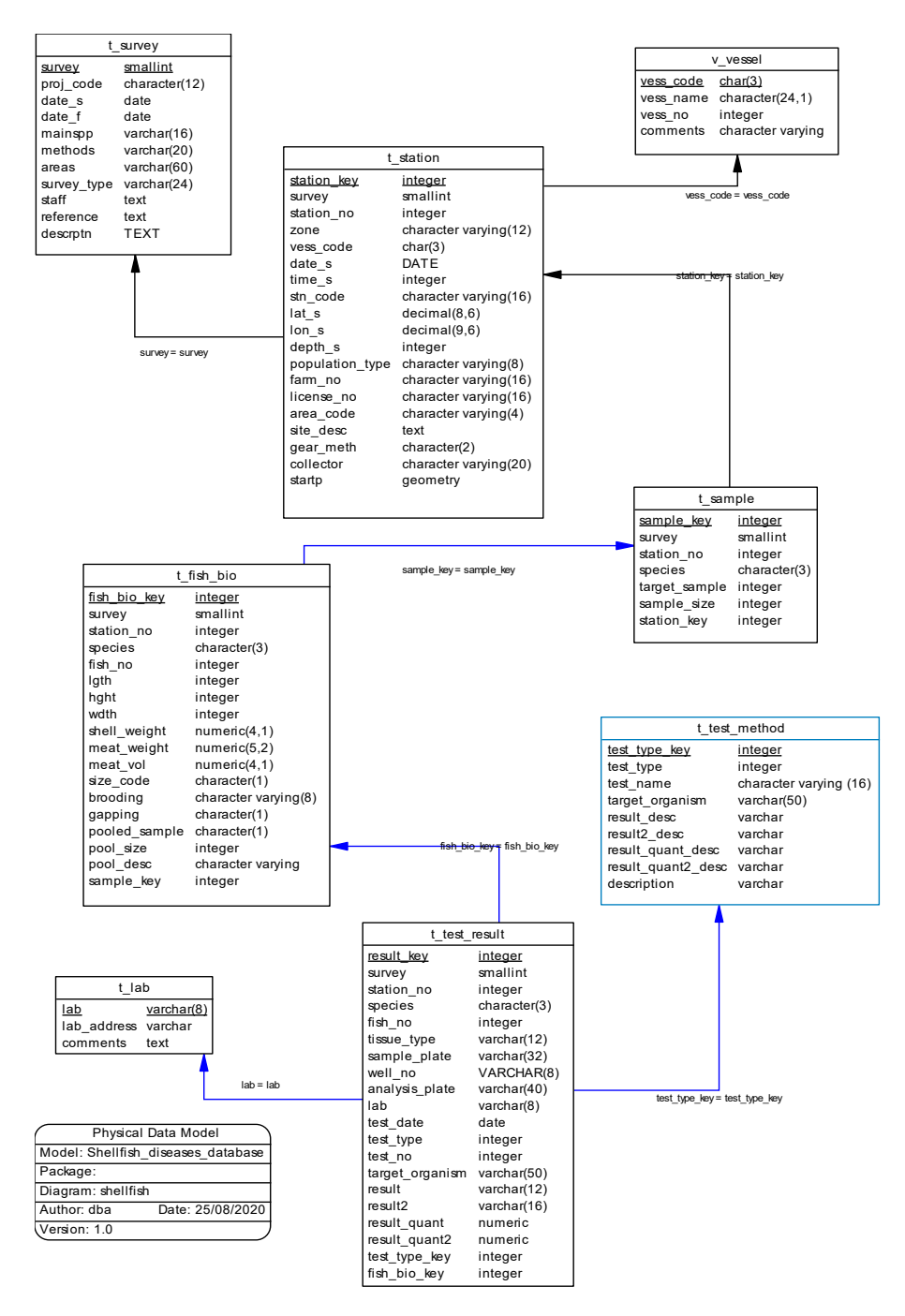

<span id="page-6-0"></span>**Figure 1**: Entity Relationship Diagram (ERD) of the database shellfish

### <span id="page-7-0"></span>3.2 Database design

The genesis of **shellfish** lies in the need for a central data repository for data collected by the oyster disease surveillance programme, particularly for *Bonamia ostreae*. The data collected from the surveillance surveys were initially held in Microsoft Excel (CSV) files.

### <span id="page-7-1"></span>3.2.1 Oyster surveillance surveys

Oysters were collected either by snorkelling, diving, fishing (dredge) or by harvesting off the lines depending on the collection site.

Oysters off farmed sites were collected by NIWA, MPI or the farmers. Wild populations were sampled using a combination of dredging from commercial fishing vessels if they were a deep water, commercially harvested population or diving and snorkelling if it was a shallow water noncommercial population. Multiple sites existed within epidemiological units (locations) and were sampled repeatedly at specified intervals.

For these surveillance surveys whole oysters were sampled. Larger oysters were targeted, as were any oysters that were gaping, in order to increase the chance of detection. DNA extracts were taken from the sample tissue. Half the DNA extract and half the tissue from each oyster was put aside and any positive or inconclusive results were confirmed by the MPI. AHL using the remainder DNA extract and tissue. This confirmatory testing ensured that the specificity of the sampling system was 100%. PCR was used as a screening test, and a repeat PCR and DNA sequencing was used as a confirmatory test if necessary.

## <span id="page-8-0"></span>4 Table summaries

This database is arranged as a set of five main tables containing survey data, and three other tables describing the various codes that are used.

The following is a listing and brief outline of the tables contained within this database:

- 1. **t survey**: Descriptions of the various surveys undertaken and a numeric code to identify each survey.
- 2. **t** station: Station details including date, location and depth.
- 3. **t\_sample:** Sample details for a surveyed station.
- 4. **t\_fish\_bio:** Details of individual shellfish sampled, including size.
- 5. **t\_test\_result:** Results of analysis for disease of individual shellfish specimens.
- 6. **t\_test\_method**: Testing methods, including the host species or target pathogen. Generic fields in t\_test\_result are defined.
- 7. **t\_lab**: Test laboratories used for disease testing of shellfish.
- 8. **v\_vessel**: View containing vessel details for vessels in shellfish, from rdb.t\_vessels, including names of vessels with vessel codes.

## <span id="page-9-0"></span>5 Database Tables

The following are listings of the tables in **shellfish** including attribute names, data types (and any range restrictions), and comments.

### <span id="page-9-1"></span>5.1 Table 1: t\_survey

Comment: Table of surveillance surveys and descriptions.

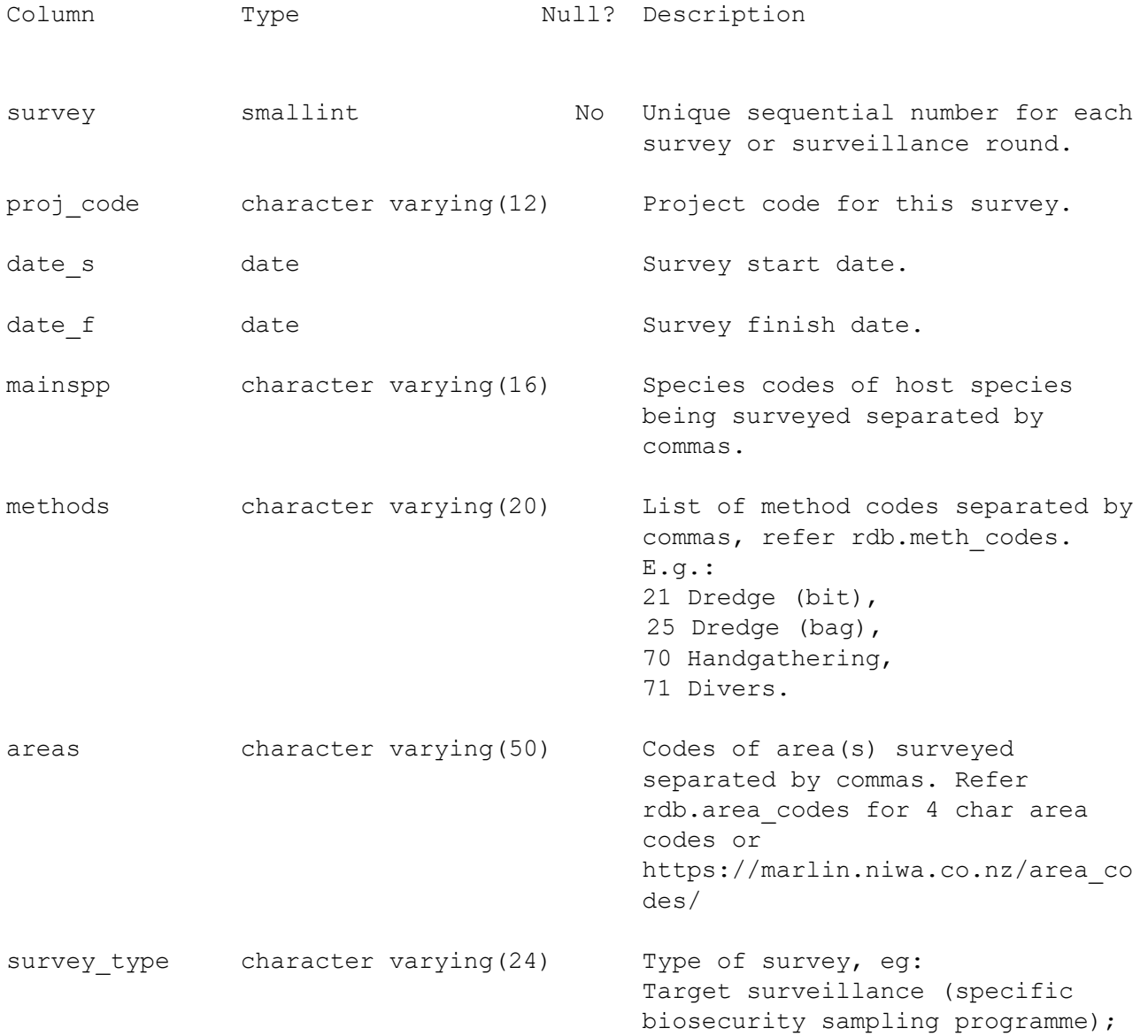

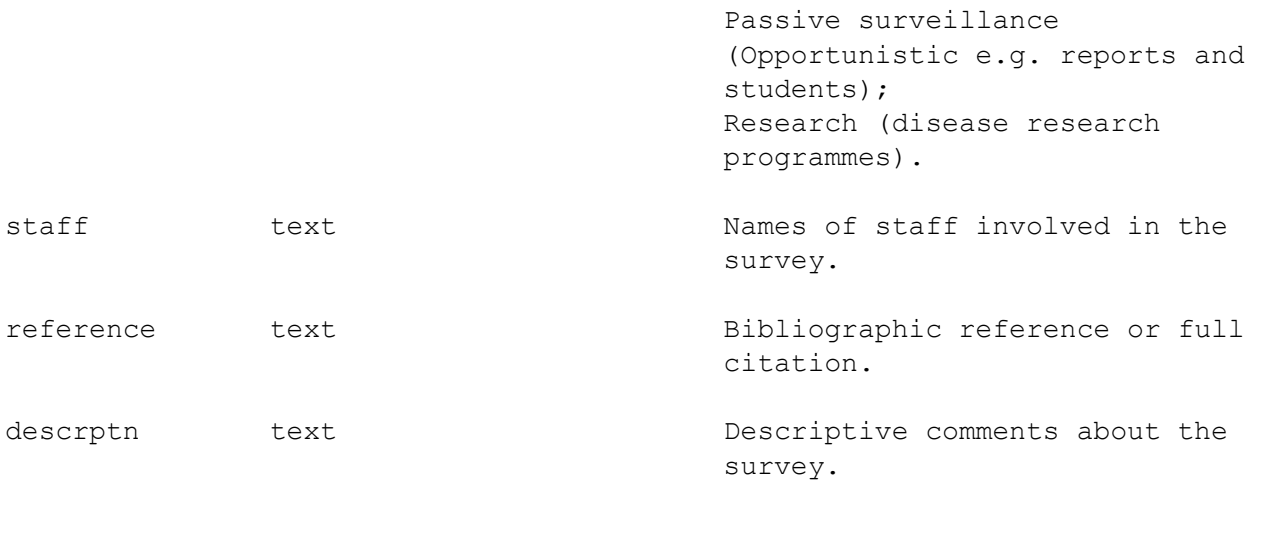

#### Indexes:

"pk\_t\_survey" PRIMARY KEY, btree (survey)

Check constraints: "date\_check" CHECK (date\_f >= date\_s)

#### Referenced by:

 TABLE "t\_station" CONSTRAINT "fk\_t\_station\_ref\_t\_survey" FOREIGN KEY (survey) REFERENCES t\_survey(survey) ON UPDATE RESTRICT ON DELETE RESTRICT

## <span id="page-11-0"></span>5.2 Table 2: t\_station

Comment: Station details for a survey station, including date and location.

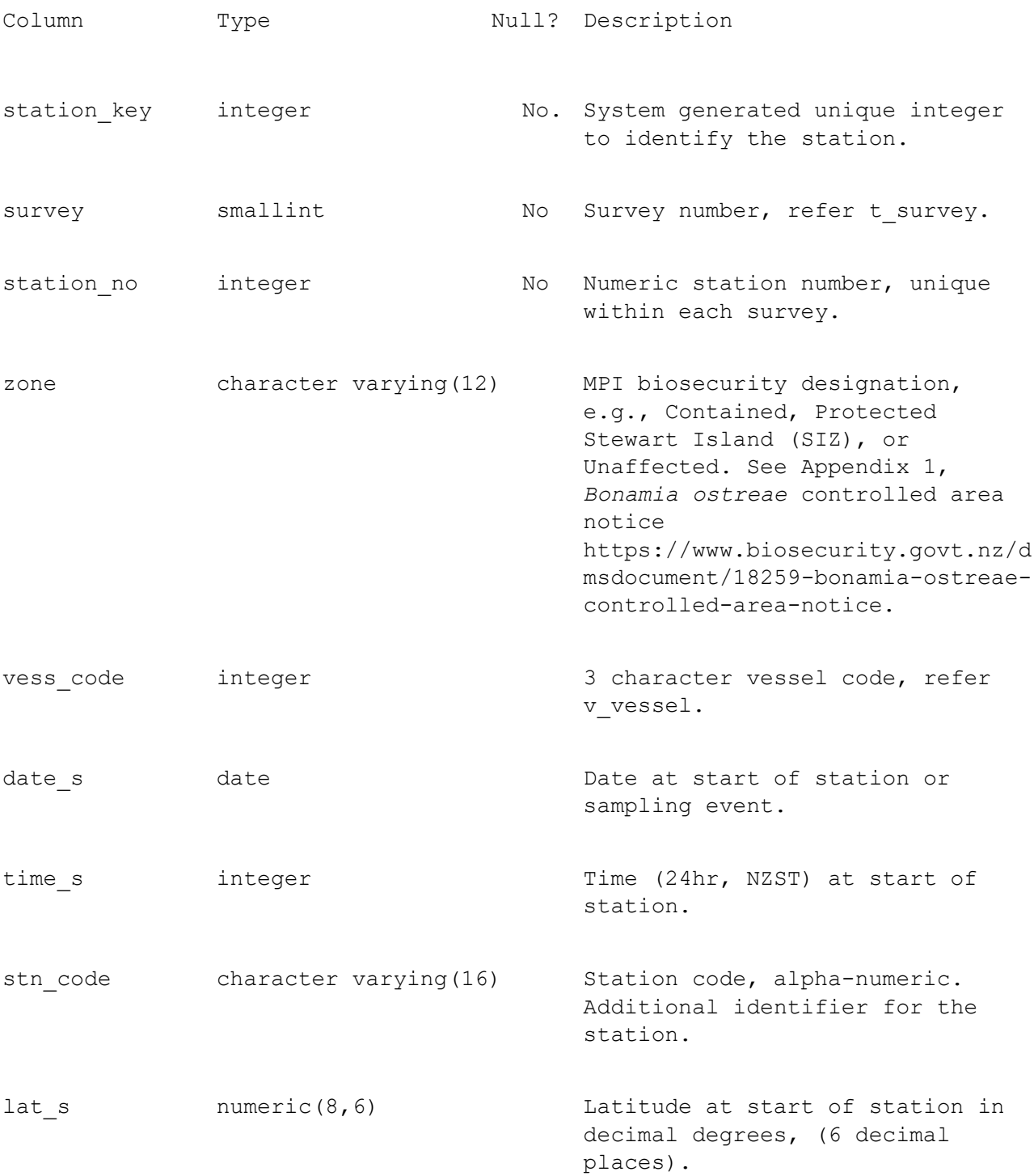

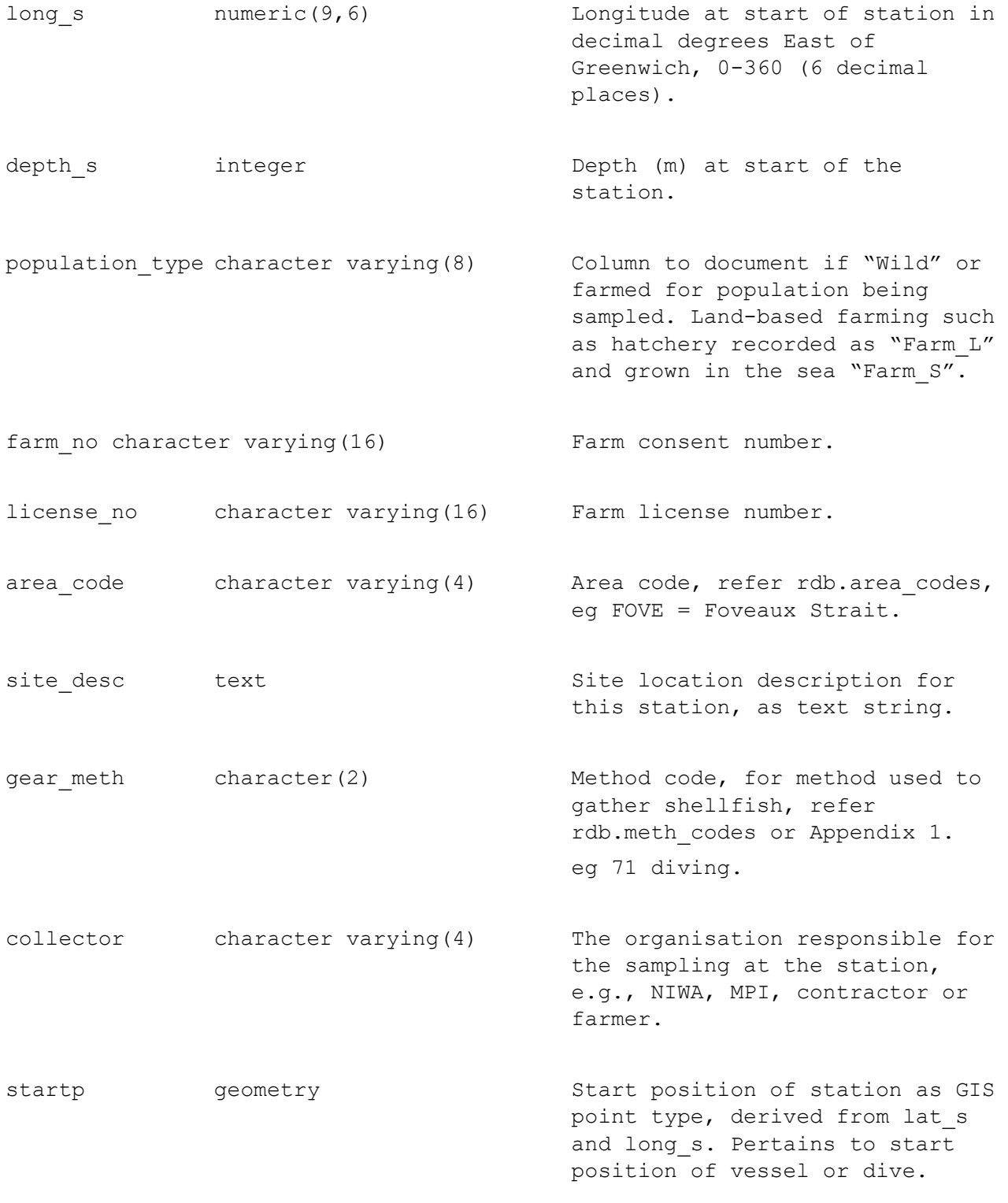

#### Indexes:

"pk\_t\_station" PRIMARY KEY, btree (station\_key)

"ui\_t\_station" UNIQUE INDEX (survey, station\_no)

Foreign-key constraints:

 "fk\_shellfish\_t\_station\_ref\_t\_vessels" FOREIGN KEY (vess\_code) REFERENCES rdb.t\_vessels(code) ON UPDATE RESTRICT ON DELETE RESTRICT

 "fk\_t\_station\_ref\_t\_survey" FOREIGN KEY (survey) REFERENCES t\_survey(survey) ON UPDATE RESTRICT ON DELETE RESTRICT

Referenced by:

 TABLE "t\_sample" CONSTRAINT "fk\_t\_sample\_ref\_t\_station" FOREIGN KEY (station\_key) REFERENCES t\_station(station\_key) ON UPDATE RESTRICT ON DELETE RESTRICT

### <span id="page-15-0"></span>5.3 Table 3: t\_sample

Comment: Sample details from a surveyed station.

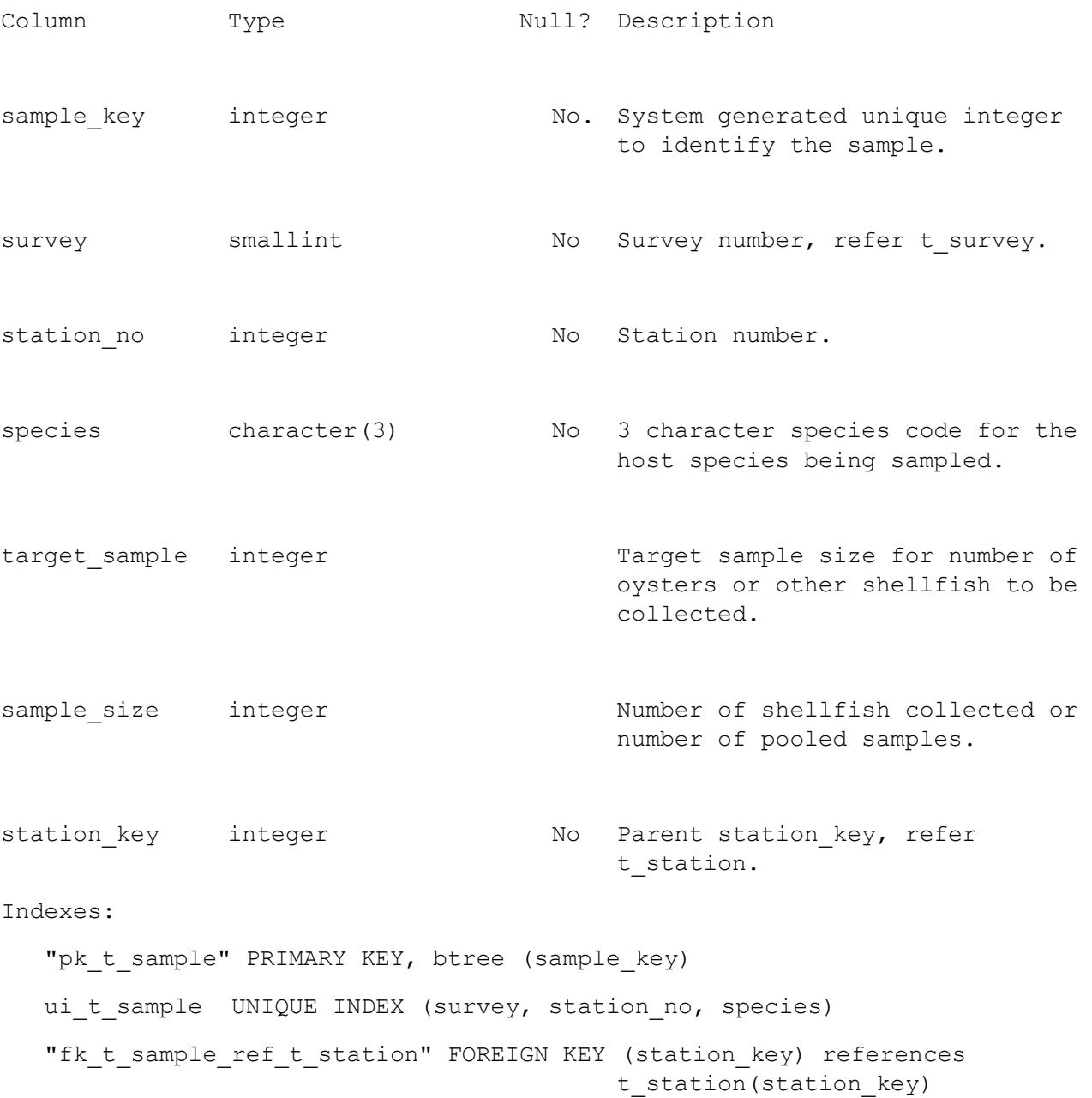

Referenced by:

 TABLE "t\_fish\_bio" CONSTRAINT "fk\_t\_fish\_bio\_reference\_t\_sample" FOREIGN KEY (sample\_key) REFERENCES t\_sample(sample\_key)

### <span id="page-16-0"></span>5.4 Table 4: t\_fish\_bio

Comment: Details of shellfish specimens, including morphological measurements, typically for individual specimens or may be for pooled samples eg of larvae or spat.

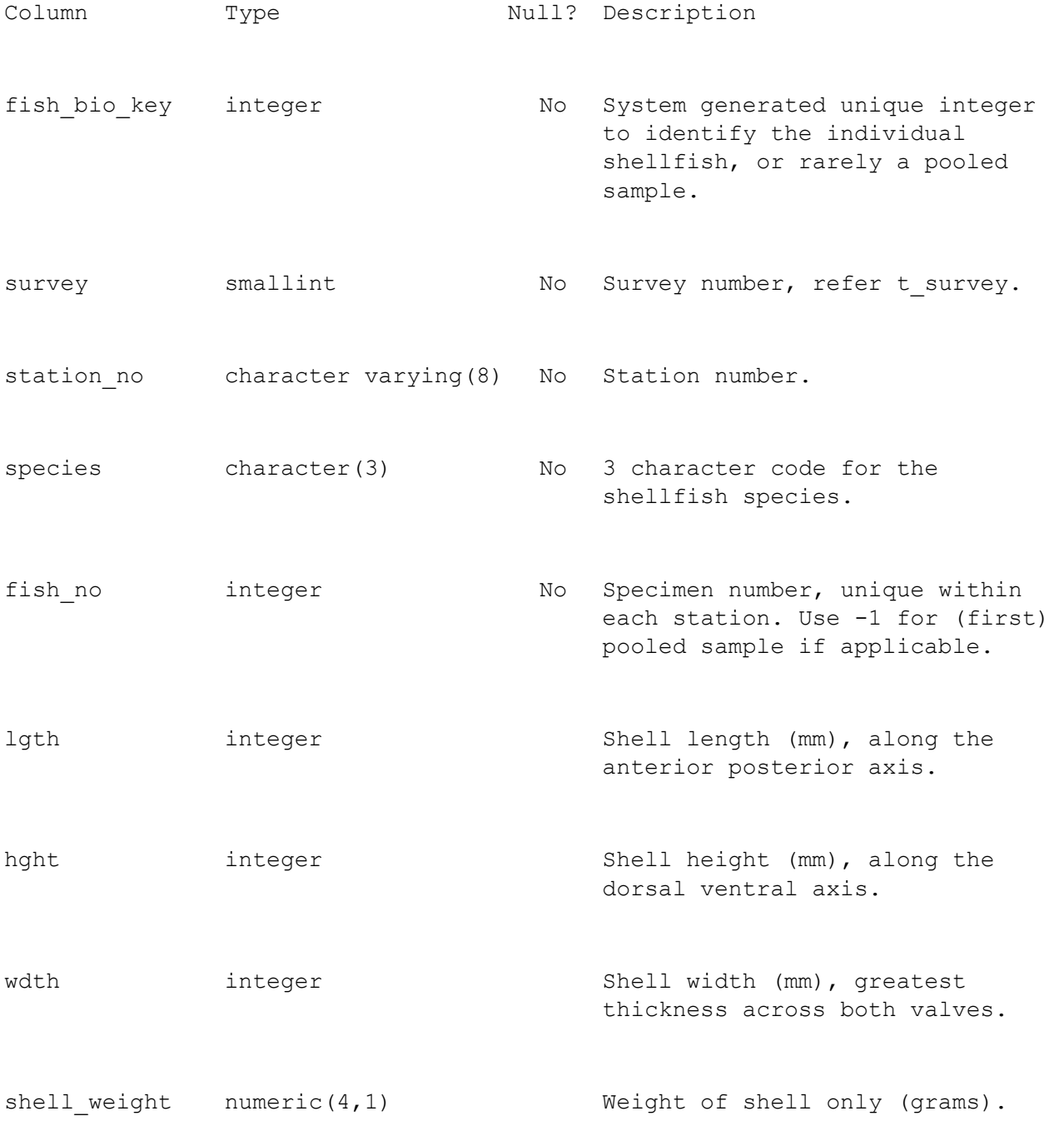

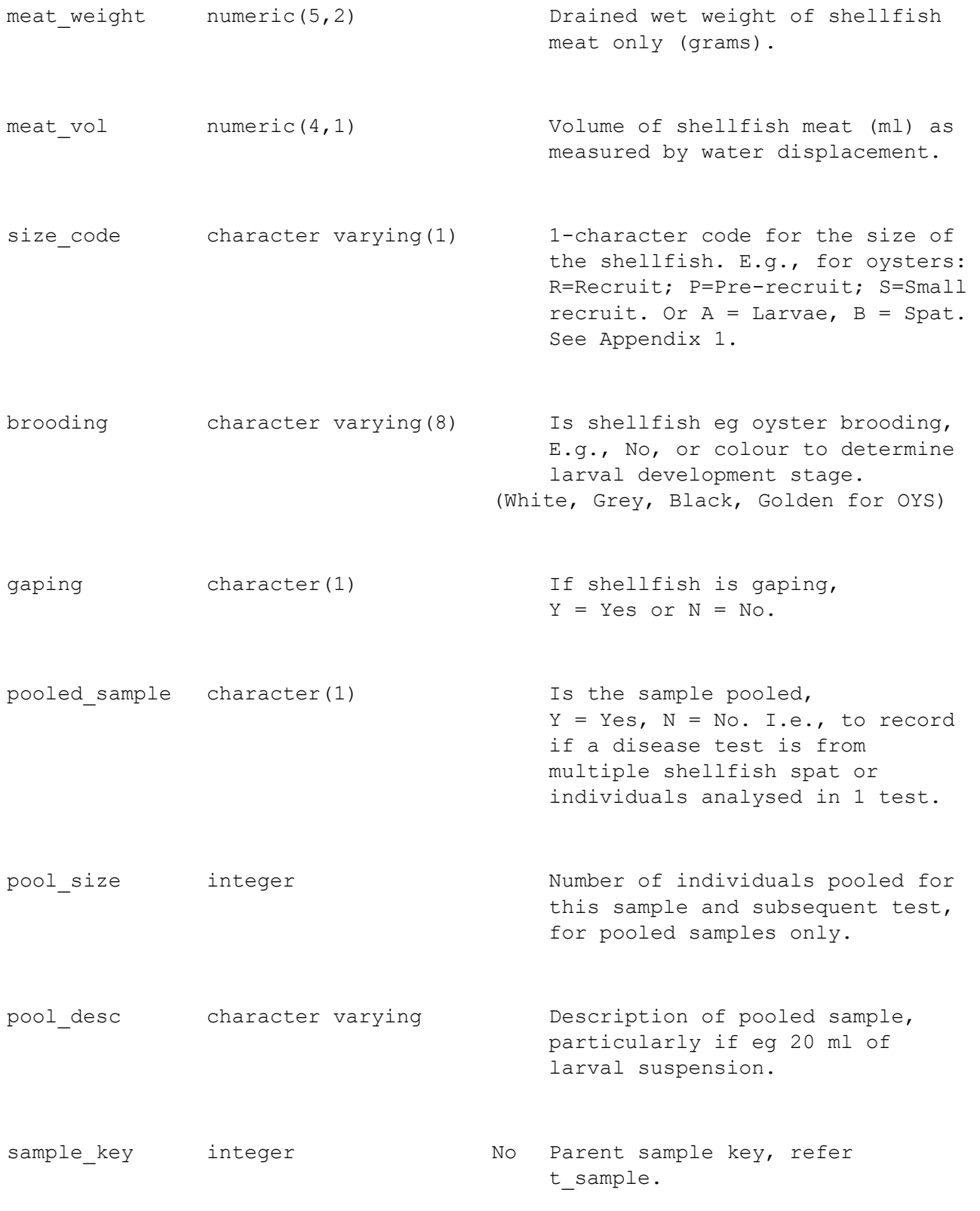

Indexes:

pk t fish bio PRIMRY KEY, (fish bio key)

ui\_t\_fish UNIQUE INDEX (survey, station\_no, species, fish\_no)

Check constraints:

"ckc size code t fish bio" CHECK (size code IS NULL OR (size code = ANY (ARRAY['R'::bpchar, 'P'::bpchar, 'S'::bpchar, 'A'::bpchar, 'B'::bpchar])))

Foreign-key constraints:

"fk t fish bio reference t sample" FOREIGN KEY (sample key) REFERENCES t\_sample(sample\_key)

Referenced by:

 TABLE "t\_test\_result" CONSTRAINT "fk\_t\_test\_result\_ref\_t\_fish\_bio" FOREIGN KEY (fish\_bio\_key) REFERENCES t\_fish\_bio(fish\_bio\_key)

<span id="page-19-0"></span>5.5 Table 5: t\_test\_result

Comment: Results from a test for disease from individual shellfish specimens. Each test for 1 pathogen will typically provide results for 2 target organisms in this table, a control result and a test result.

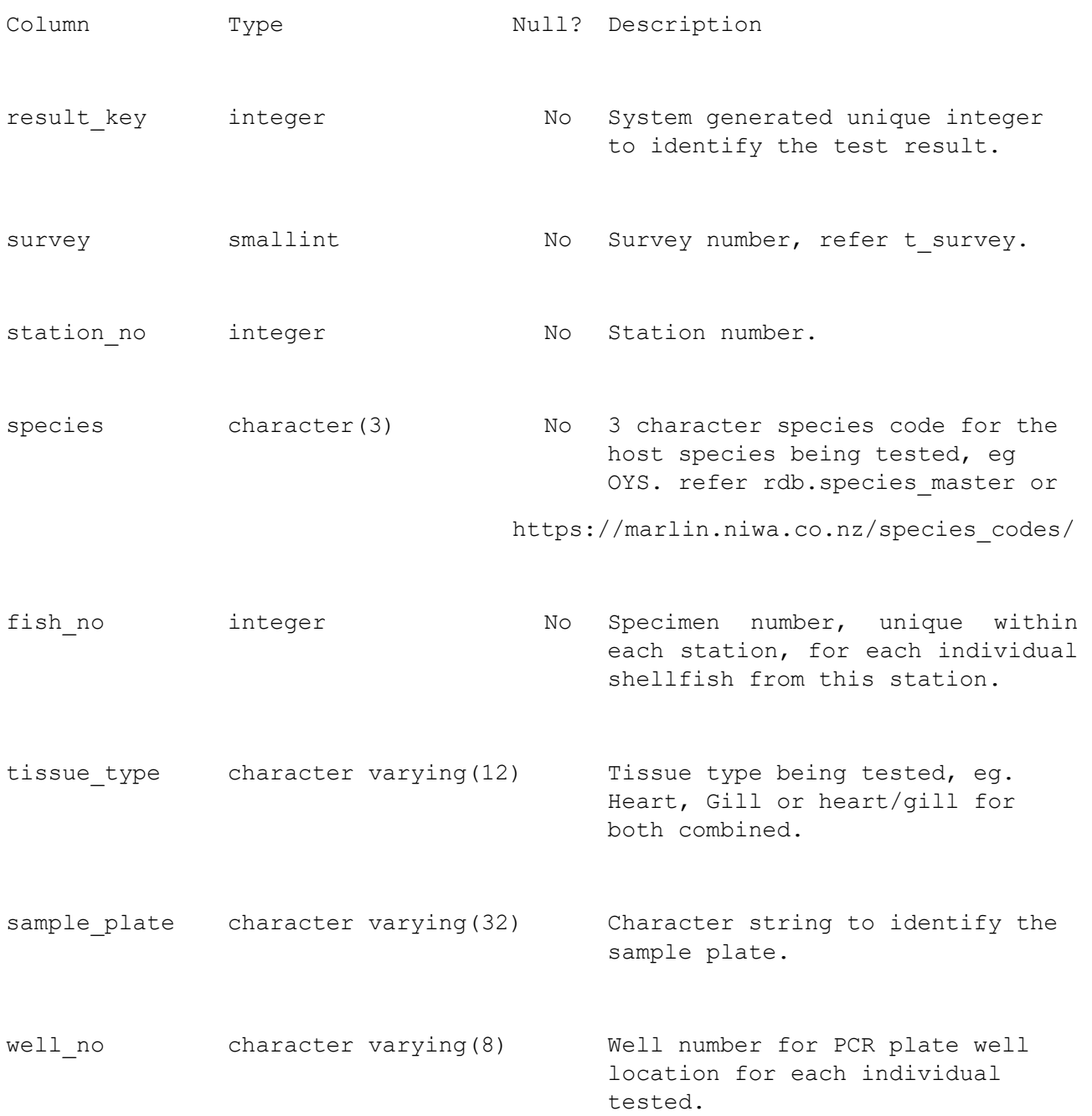

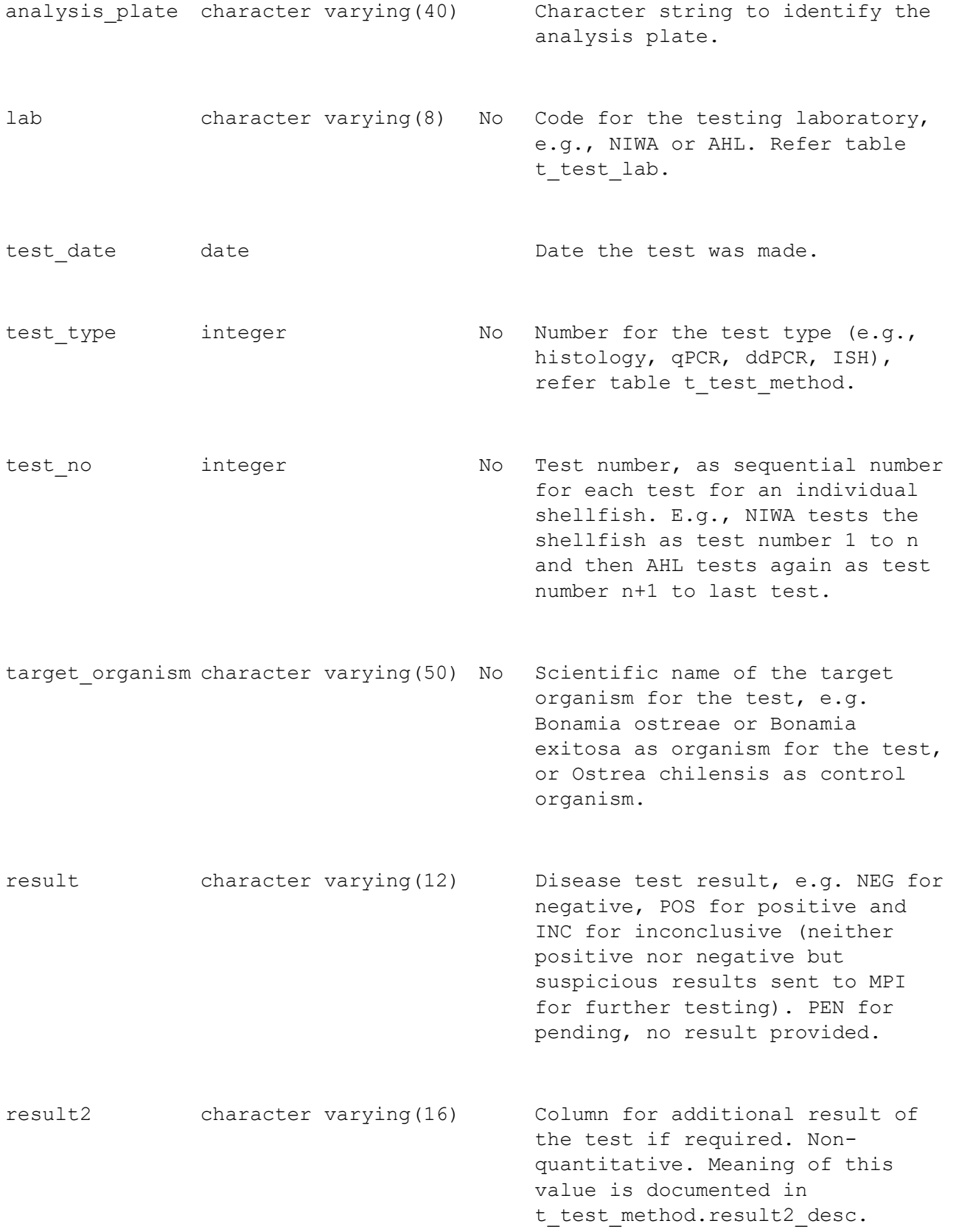

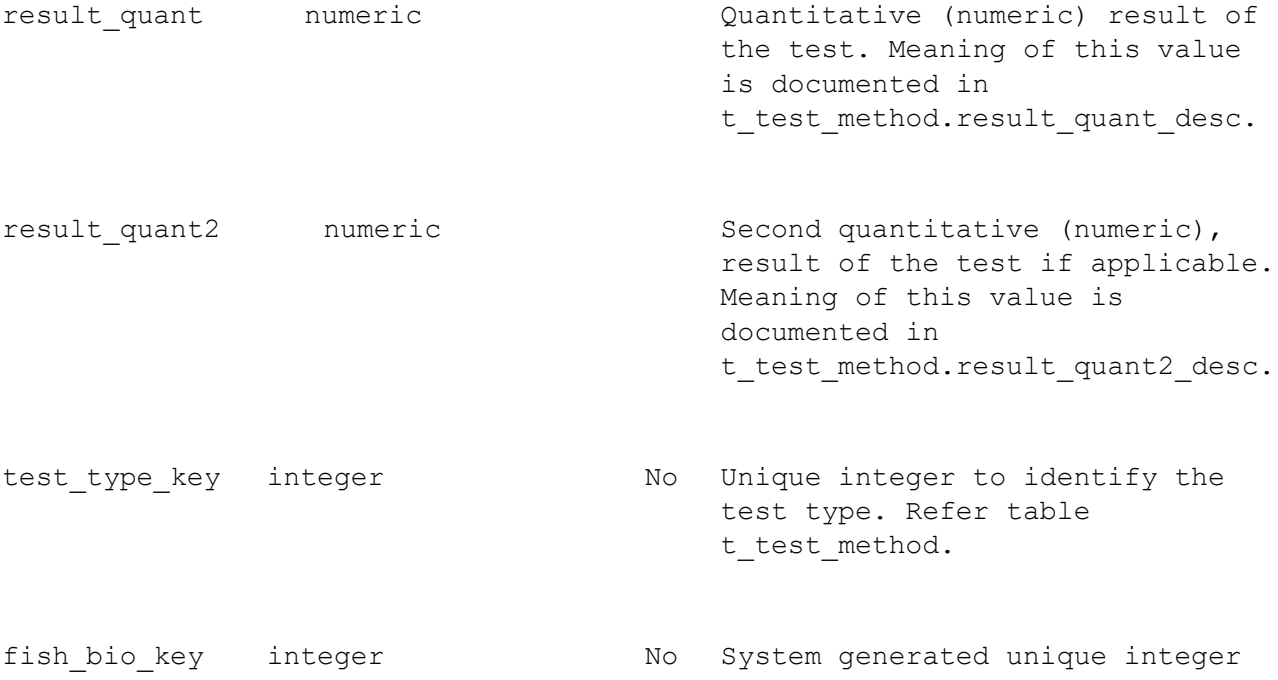

#### Indexes:

"pk\_t\_test\_result" PRIMARY KEY, btree (result\_key)

 ui\_t\_test\_result UNIQUE INDEX (survey, station\_no, species, fish\_no, test no, target organism)

to identify the shellfish tested.

Foreign-key constraints:

"fk t test result ref t fish bio" FOREIGN KEY (fish bio key) REFERENCES t fish bio(fish\_bio\_key) "fk t test result ref t lab" FOREIGN KEY (lab) REFERENCES t lab(lab) "fk\_t\_test\_result\_ref\_t\_test\_meth" FOREIGN KEY (test\_type\_key)  $R$ EFERENCES t test\_method(test\_type\_key)

## <span id="page-22-0"></span>5.6 Table 6: t\_test\_method

Comment: Testing methods, including the host species or target pathogen, and the meaning of generic fields in t\_test\_result.

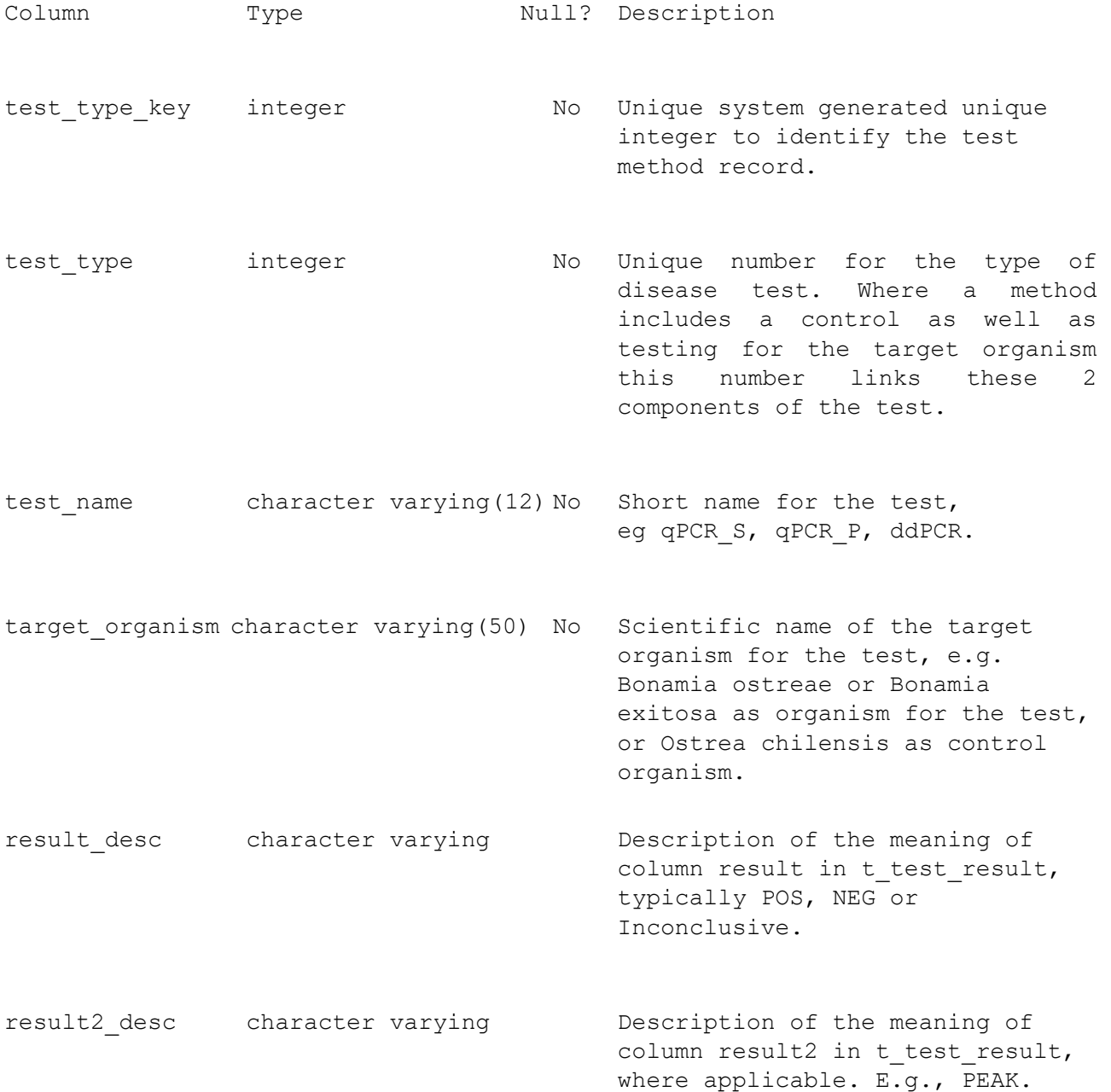

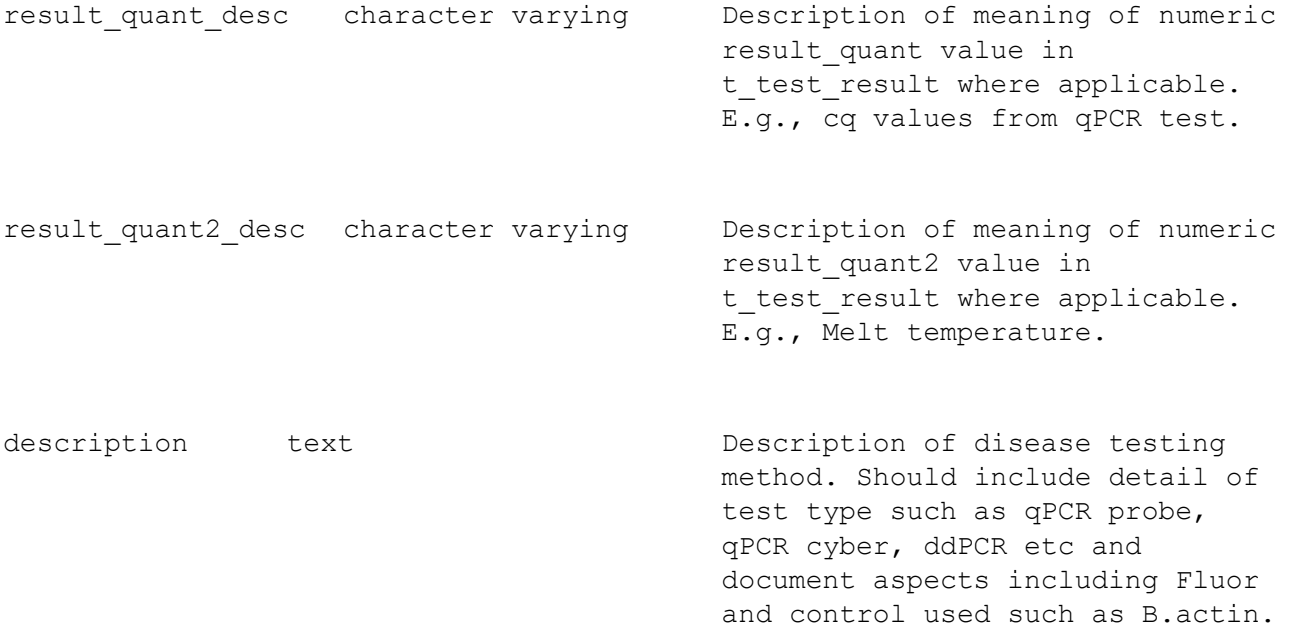

Indexes:

 "pk\_t\_test\_method " PRIMARY KEY, btree (test\_type\_key) "ui\_test\_method" UNIQUE index on (test\_type, target\_organism)

### <span id="page-24-0"></span>5.7 Table 7: t\_lab

Comment: Test laboratories used for disease testing of shellfish.

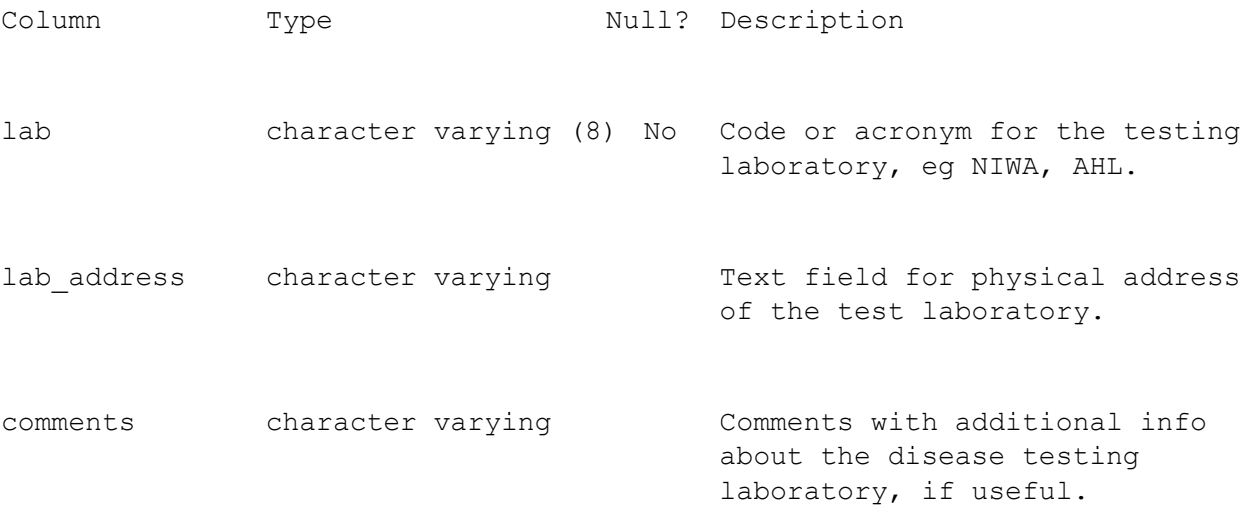

#### Indexes:

```
"pk t lab" PRIMARY KEY, btree (lab)
```
#### Referenced by:

```
 TABLE "t_test_result" CONSTRAINT "fk_t_test_result_ref_t_lab" FOREIGN 
KEY (lab) REFERENCES t_lab(lab)
```
### <span id="page-25-0"></span>5.8 View: v\_vessel

Comment: View containing vessel details for vessels in shellfish, from rdb.t vessels, including names of vessels with vessel codes.

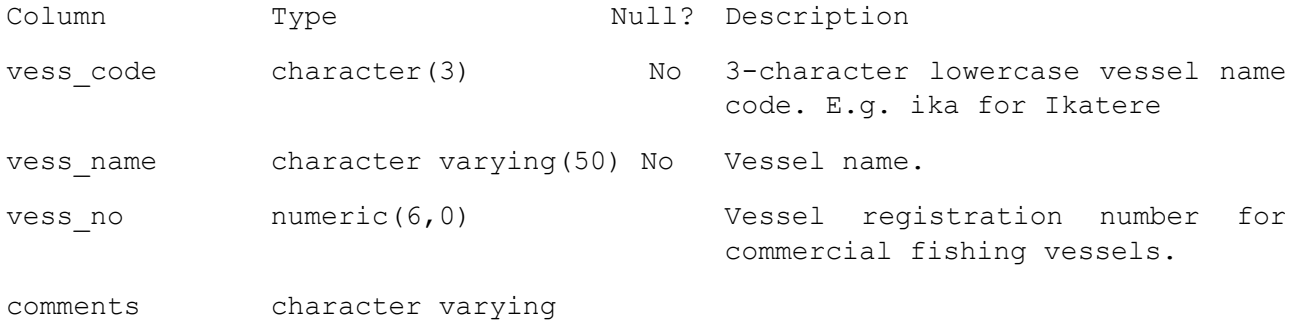

View definition:

SELECT t\_vessels.code AS vess\_code, t\_vessels.name AS vess\_name, t\_vessels.vess\_no, t\_vessels.comments

FROM rdb.t vessels

WHERE (t vessels.code IN

( SELECT DISTINCT t station.vess code FROM t station));

## <span id="page-26-0"></span>6 shellfish business rules

### <span id="page-26-1"></span>6.1 Introduction to business rules

The following are a list of business rules applying to the **shellfish** database. A business rule is a written statement specifying what the information system must do or how it must be structured. In this instance the information system is any system that is designed to handle shellfish diseases data.

There are three recognised types of business rules:

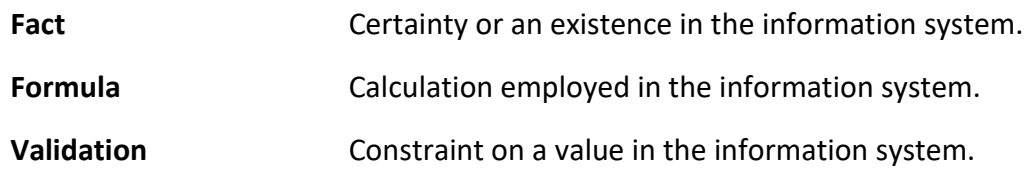

Fact rules are shown on the ERD by the cardinality (e.g., one-to-many) of table relationships. Formula and Validation rules are implemented by referential constraints, range checks, and algorithms both in the database and during validation.

Validation rules may be part of the preloading checks on the data as opposed to constraints or checks imposed by the database. These rules sometimes state that a value should be within a certain range. All such rules containing the word 'should' are conducted by preloading software. The use of the word 'should' in relation to these validation checks means that a warning message is generated when a value falls outside this range and the data are then checked further in relation to this value.

## <span id="page-27-0"></span>6.2 Summary of rules

### **Survey details (t\_survey)**

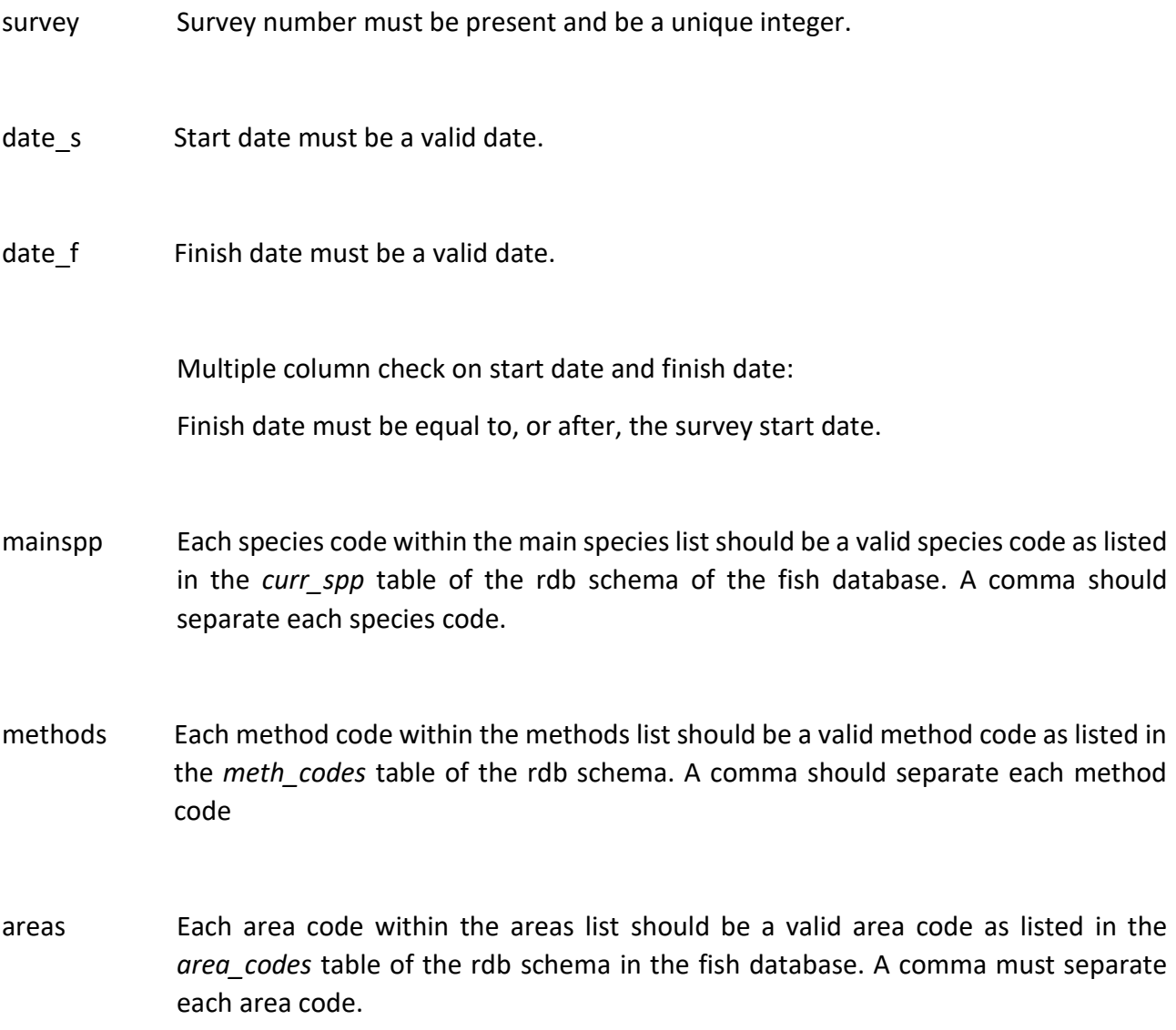

### **Vessel details (t\_vessel)**

vess\_code Vessel code must have a value and should be a 3 character lower case code.

vess\_no Vessel number if applicable must be an integer and should be a valid MAF/MPI FNZ (Fishserve) vessel registration number.

### **Station details (t\_station)**

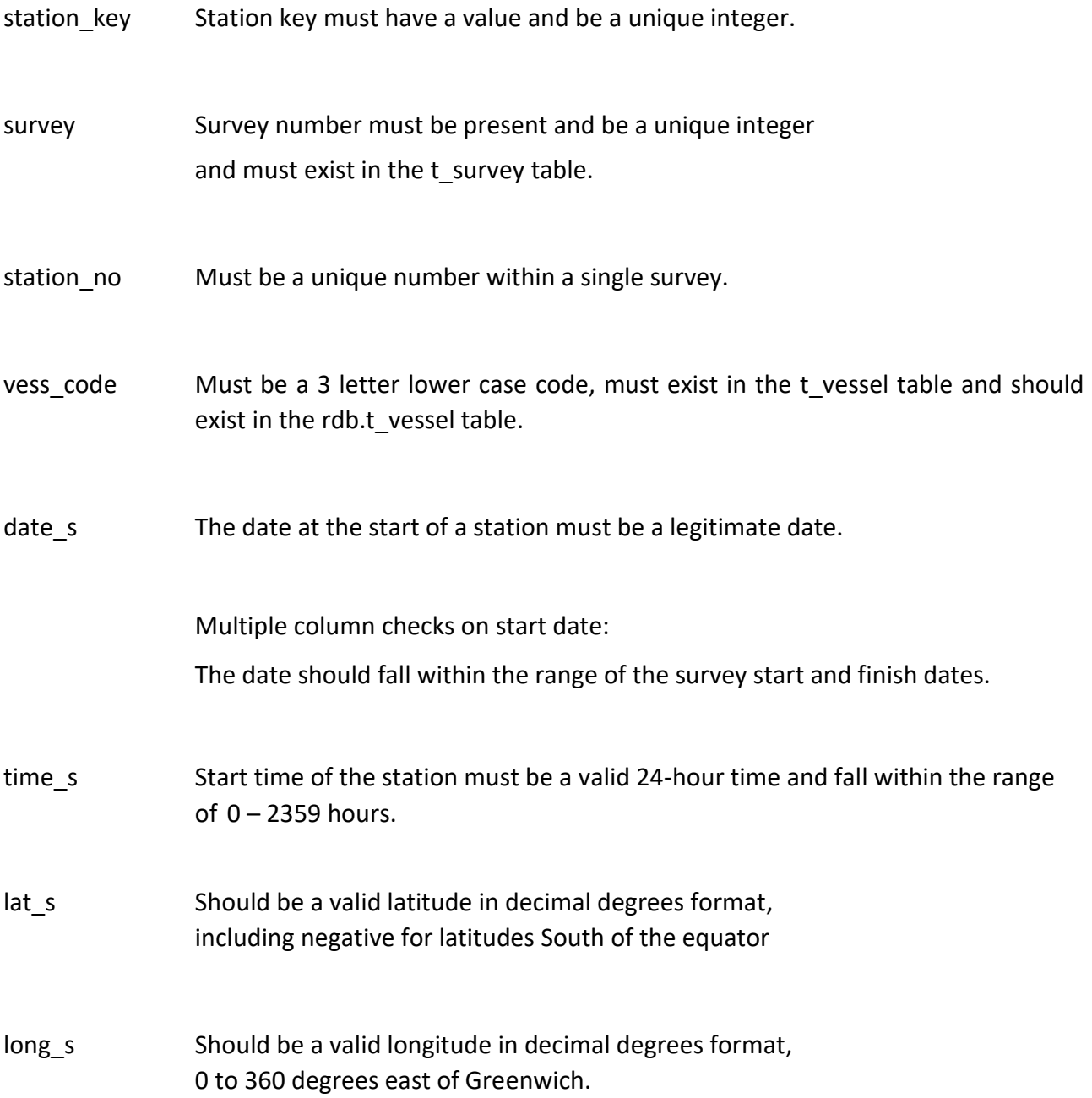

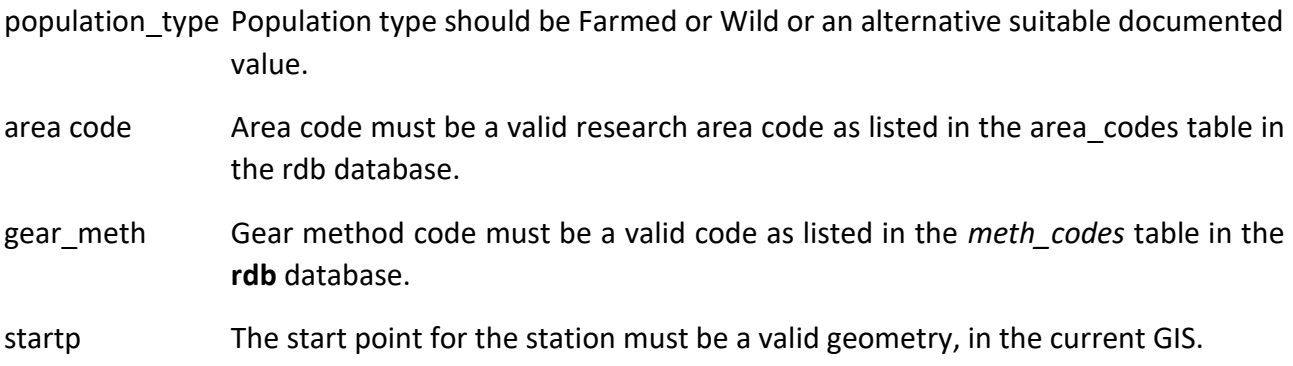

#### **Sample details (t\_sample)**

- sample key Sample key must have a value and be a unique integer.
- survey Survey number must be present and be a unique integer, and must exist in the t\_survey table.
- station\_no Must be a unique number within a single survey.
- species The species code must be a 3 character uppercase code, and be a valid species code as listed in the *curr\_spp* table of the **rdb** schema of the fish database.
- target sample The target sample size if recorded must be numeric, i.e., an integer.
- station key Station key must have a value and be a unique integer, and must be present in table t\_station.

#### **Individual shellfish details (t\_fish\_bio)**

- fish bio key The fish biological key must have a value and be a unique integer.
- survey Survey number must be present and be a unique integer and must exist in the t\_survey table.

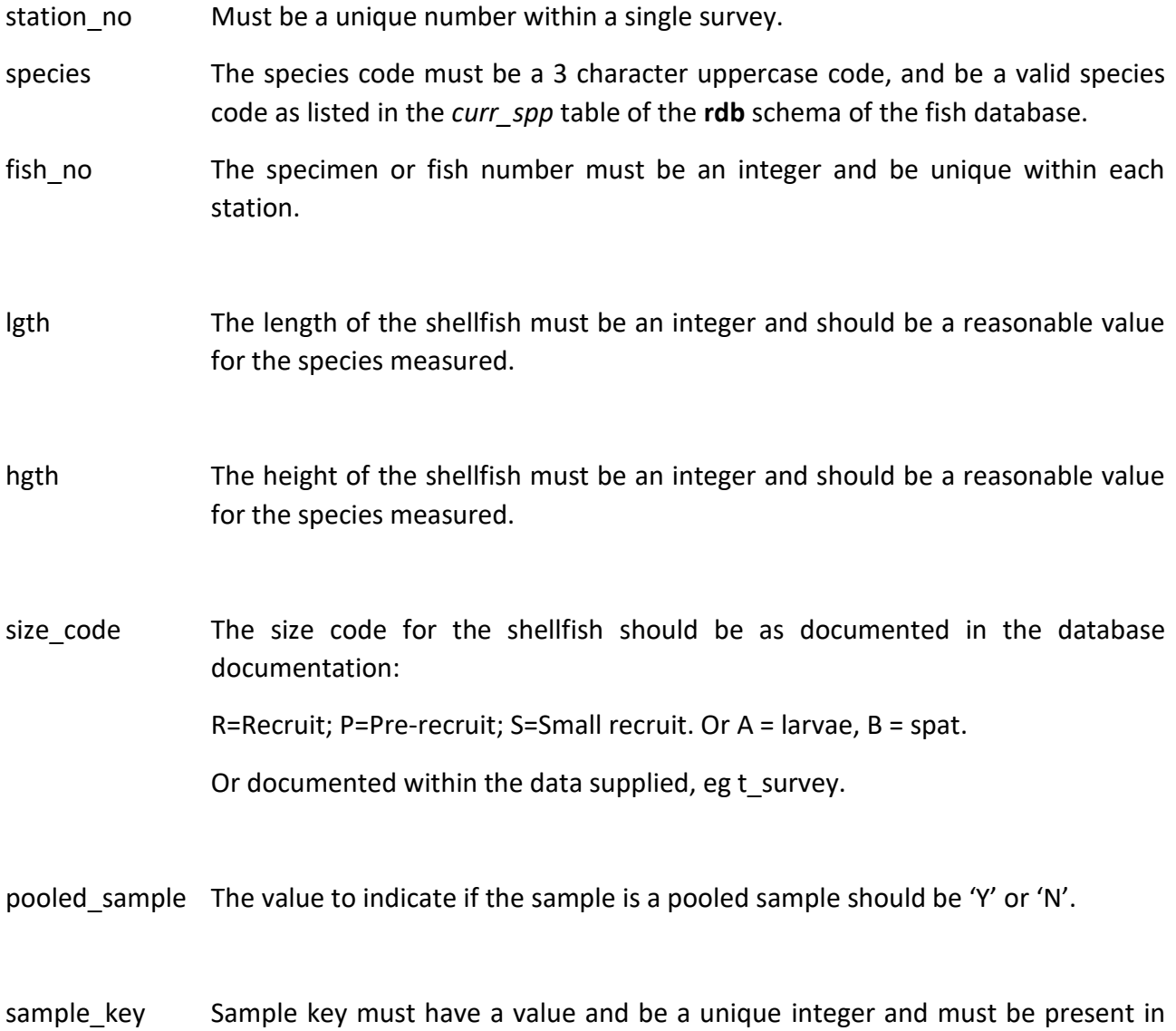

### **Test results (t\_test\_result)**

table t\_sample.

- result\_key The test result key must have a value and be a unique integer.
- survey Survey number must be present and be a unique integer and must exist in the t\_survey table.

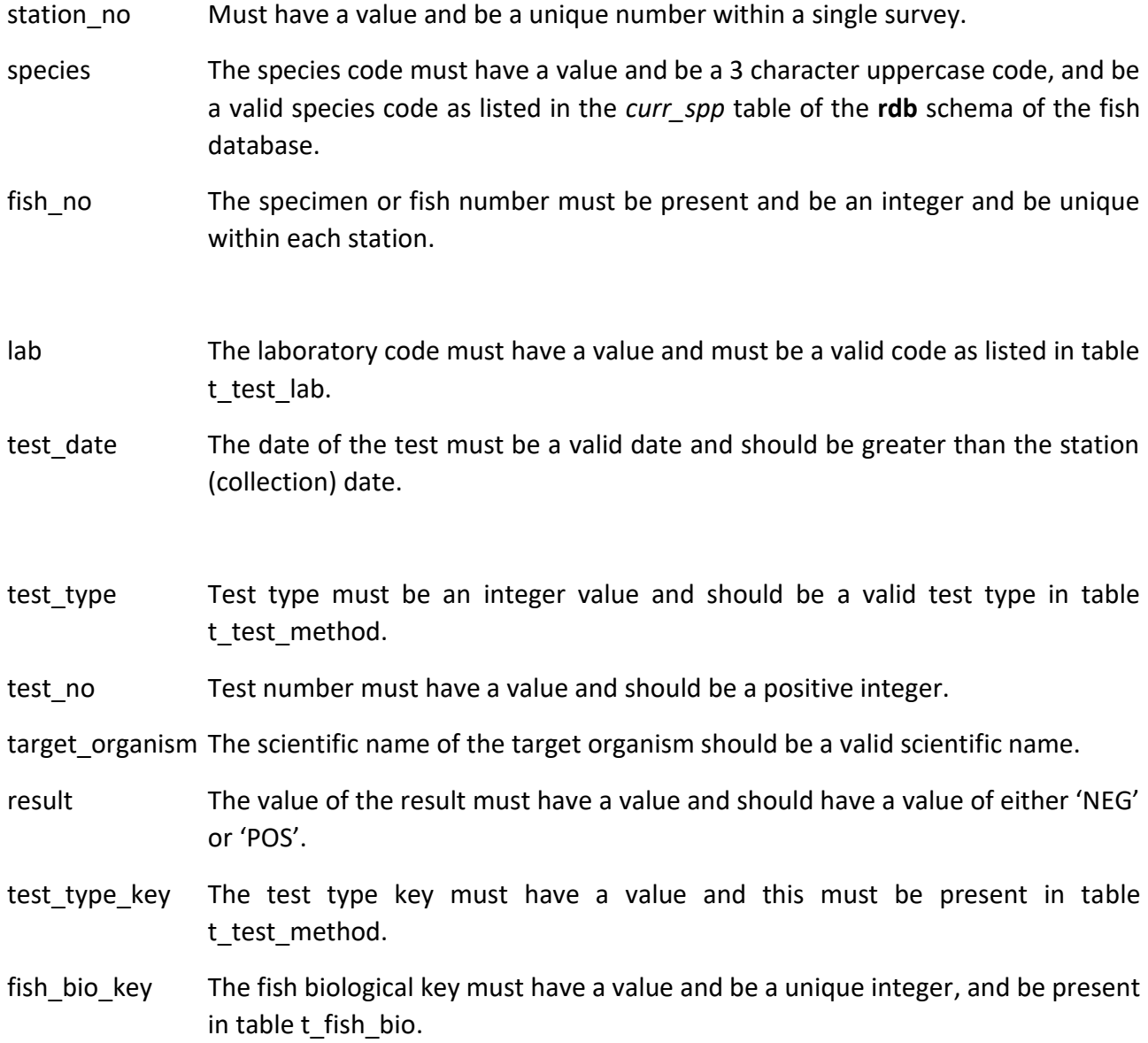

### **Test methods (t\_test\_method)**

- test\_type\_key The test type key must have a value, and must be unique.
- test\_type Test type must have a value and must be an integer and should be a positive number.
- target\_organism The scientific name of the target organism should be a valid scientific name.

### **Laboratory (t\_lab)**

lab Laboratory code or acronym must be no longer than 8 characters and should be in uppercase.

# <span id="page-33-0"></span>7 Acknowledgements

The authors would like to thank Owen Anderson for his contribution to the design of the database and review of this document.

## <span id="page-34-0"></span>Appendix 1 Reference code tables

Method codes from rdb.meth codes.

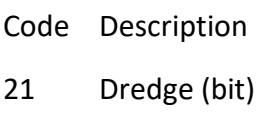

- 25 Dredge (bag)
- 70 Handgathering
- 71 Divers

Note these are method codes initially used in **shellfish***,* 

Refer to rdb.meth codes.for the full set of research method codes.

Types of survey as used in t\_survey survey\_type

**Targeted surveillance**: A structured biosecurity sampling programme to collect information on a specific disease or pathogen.

**Passive surveillance**: Collection, collation, analysis of information that has been collected opportunistically, by reporting, from a centralised system or from an information system designed for another purpose.

**Research**: A systematic investigation looking to elucidate and generate new information and conclusions

Zone as used in t\_station is defined as: MPI biosecurity designation, e.g., Contained, Protected Stewart Island (SIZ), or Unaffected.

See *Bonamia ostreae* controlled area notice

<https://www.biosecurity.govt.nz/dmsdocument/18259-bonamia-ostreae-controlled-area-notice>

size\_code in table t\_fish\_bio is defined as

1-character code for the size of the shellfish.

E.g., for oysters: R=recruit; P=pre-recruit; S=small recruit, or A = Larvae, B = Spat

Individual oysters were allocated to size groups based on their ability to pass through three standard rings with internal diameters of 65 mm, 58 mm and 50 mm:

C = Commercial sized oysters, ≥ 65 mm

- R = Recruit-sized (minimum legal size) oysters, ≥ 58 mm to 64 mm
- P = Pre-recruit oysters, ≥ 50 mm to 57 mm
- S =Small oysters, 49 mm down to 10 mm in diameter.

Additionally,

A = larvae, oyster larvae in the water column and before settlement

B = Spat, sizes range from recently settler larvae  $\sim$ 1 mm to 10 mm (0+ age cohort)

## <span id="page-36-0"></span>Appendix 2 Example sql

Example SQL to join up test results with control result:

```
select a.survey, a.station_no, a.species, a.fish_no, a.tissue_type as tissue, a.lab, a.test_date, 
a.test_type, a.result, a.result2, a.result_quant as result_no, a.result_quant2 as result_no2,
```
b.result as control\_result, b.result2 as control\_result2

from t\_test\_result a join t\_test\_result b

on a.target\_organism = 'Bonamia ostreae' and b.target\_organism = 'Ostrea chilensis'

and a.test  $no = b.test$  no

and a.fish\_no = b.fish\_no

and a.station\_no = b.station\_no

and a.survey = b.survey

order by a.survey, a.station\_no, a.species, a.fish\_no, a.test\_type ;